#### APPENDIX J

#### <span id="page-0-1"></span><span id="page-0-0"></span>MODELING TECHNICAL SUPPORT DOCUMENT (TSD)

Navarro County Attainment Demonstration State Implementation Plan Revision for the 2010 One-Hour Sulfur Dioxide National Ambient Air Quality Standard

> 2021-012-SIP-NR SFR-122/2021-012-SIP-NR

*This page intentionally left blank* 

<span id="page-2-0"></span>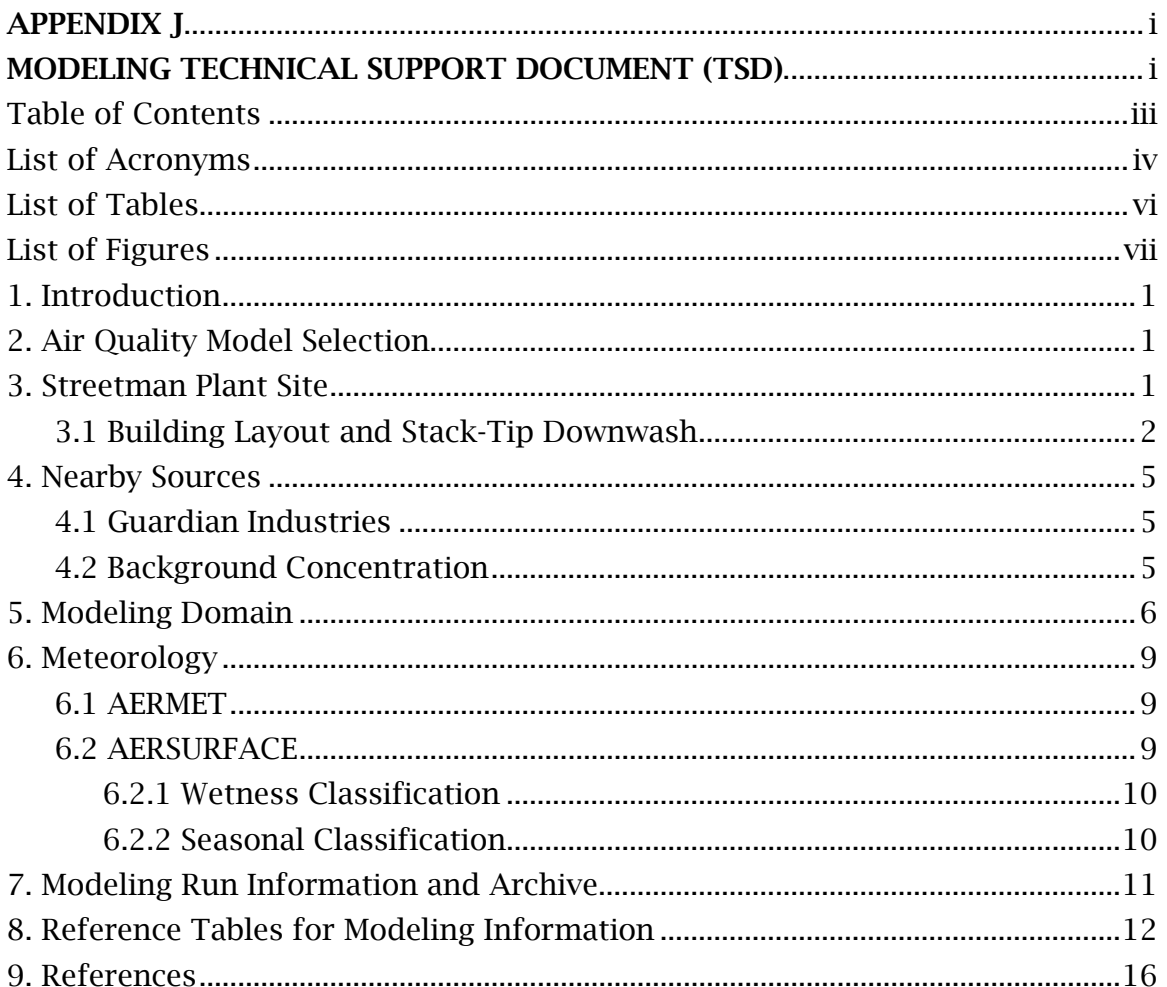

### **TABLE OF CONTENTS**

#### LIST OF ACRONYMS

<span id="page-3-0"></span>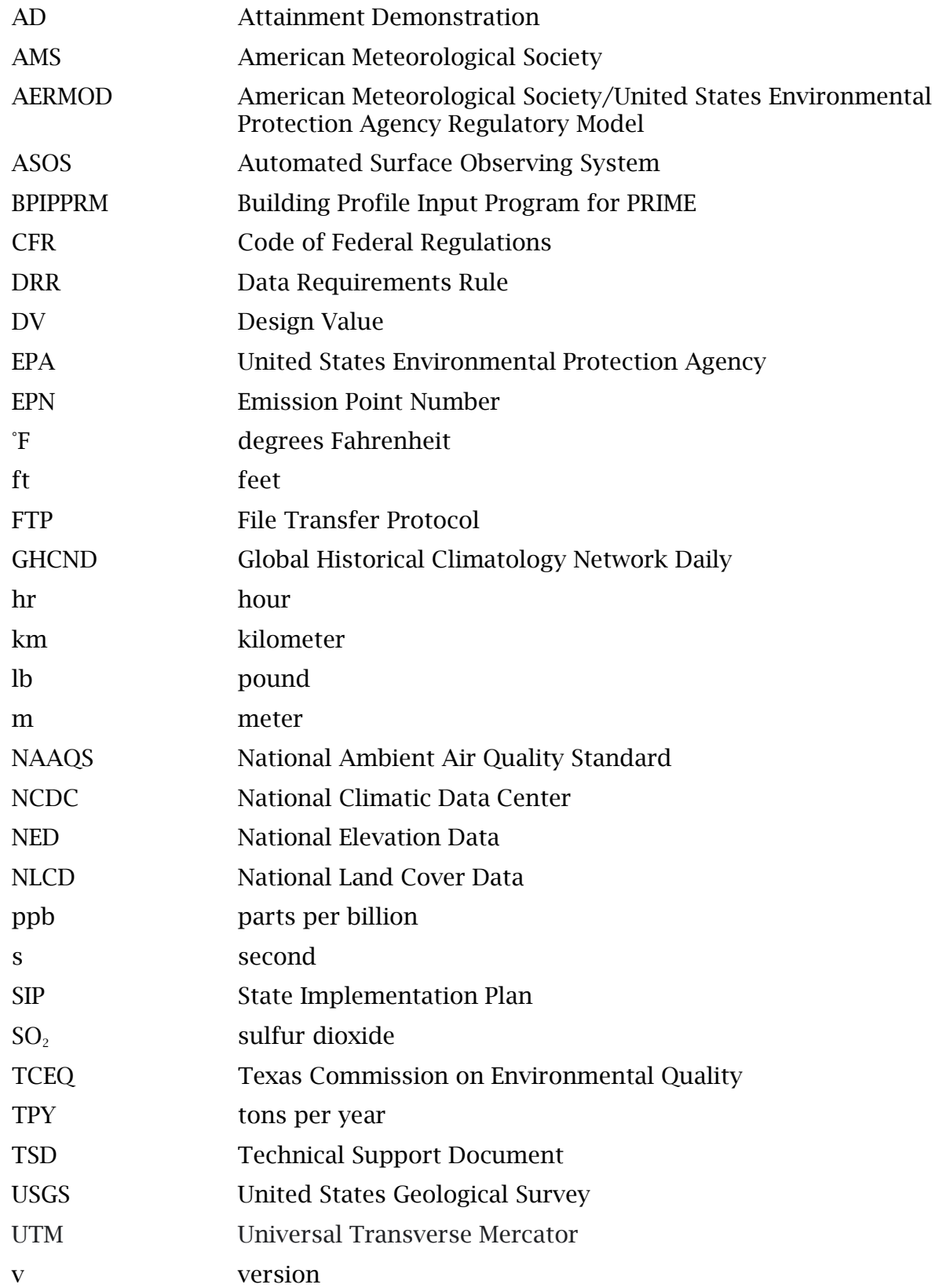

# WBAN Weather Bureau Army Navy

### LIST OF TABLES

- <span id="page-5-0"></span>Table 4-1: Monitors Considered for Background Concentration
- Table 6-1: Surface Station Data Percent Completeness
- Table 6-2: Upper Air Data Completeness
- Table 6-3: AERSURFACE Wetness Classifications
- Table 6-4: AERSURFACE Seasonal Classifications
- Table 8-1: Model Versions Used
- Table 8-2: AERMET Surface Station Information
- Table 8-3: AERMET Upper Air Station Information
- Table 8-4: AERMINUTE One-Minute and Five-Minute ASOS Wind Data
- Table 8-5: AERSURFACE Settings and Parameters
- Table 8-6: AERMAP Settings and Parameters
- Table 8-7: Streetman Plant Building Parameters
- Table 8-8: Wetness Classification Precipitation Data

# LIST OF FIGURES

- <span id="page-6-0"></span>Figure 3-1: Streetman Plant Site Overview
- Figure 3-2: Streetman Plant Site Layout
- Figure 5-1: Modeling Domain and Receptor Grid
- Figure 5-2: Innermost Receptor Grid

# <span id="page-7-0"></span>1. INTRODUCTION

 This appendix details the modeling conducted by the Texas Commission on Environmental Quality (TCEQ) for the Navarro County Attainment Demonstration State the TCEQ conducted air quality dispersion modeling in accordance with the United Implementation Plan (SIP) revision for the 2010 Sulfur Dioxide (SO<sub>2</sub>) National Ambient Air Quality Standard (NAAQS). As part of this attainment demonstration SIP revision, States Environmental Protection Agency's (EPA) *Guidance for 1-Hour SO2 Nonattainment Area SIP Submissions* (EPA, 2014; SO<sub>2</sub> SIP guidance) and 40 *Code of Federal Regulations* (CFR) Part 51 Appendix W (EPA, 2017). The modeling details described in this appendix were shared with the EPA's Region 6 office in a draft modeling protocol in October 2021 and finalized after extensive subsequent discussions.

### <span id="page-7-1"></span>2. AIR QUALITY MODEL SELECTION

As recommended in the SO<sub>2</sub> SIP guidance and 40 *Code of Federal Regulations* (CFR) Part Model (AERMOD) version (v) 21112 was used for this demonstration along with the 51 Appendix W (EPA, 2017), the American Meteorological Society (AMS)/EPA Regulatory following preprocessors:

- AERMET v21112 to generate meteorological data files;
- AERMINUTE v15272 to include measured one-minute wind averages;
- AERSURFACE v20060 to determine the surface characteristics for the meteorological station;
- AERMAP v18081 to gather elevation data for sources and receptors; and
- • the Building Profile Input Program for PRIME (BPIPPRM) v04274 to calculate building downwash effects.

 Where applicable, regulatory default parameters were selected. For a quick reference to the settings and parameters that were used in the preprocessors, refer to Section 8: *Reference Tables for Modeling Information.* 

### <span id="page-7-2"></span>3. STREETMAN PLANT SITE

 A map of the Arcosa LWS LLC Lightweight Streetman Plant (Streetman Plant) site is  shown in Figure 3-1: *Streetman Plant Site Overview*. The property boundary is visible in monitor or Continuous Ambient Monitoring Station 1081 (C1081), is marked as a green blue with building locations plotted with a red outline. The property boundary and building information were provided to the TCEQ by the owner of the Streetman Plant, Arcosa LWS LLC (Arcosa). The Data Requirements Rule (DRR) monitor sited to monitor SO2 concentrations near the Streetman Plant, the Richland Southeast 1220 Road triangle in Figure 3-1. Also shown in Figure 3-1 is the nonambient air boundary, marked with an orange dashed line, which denotes the section of the Streetman Plant property that the TCEQ considered as nonambient for this attainment demonstration.

There is a single emissions source of  $SO<sub>2</sub>$  at the Streetman Plant: a kiln stack for a lightweight aggregate kiln, Emission Point Number (EPN) E3-1, indicated in Figure 3-1 as a pink pin marker. As discussed in Chapter 3: *Control Strategies and Required* 

 *Elements* of the SIP narrative, EPN E3-1 will be replaced with a newly constructed stack to be built within a 20.0 m by 30.0 m area just north of the current location.

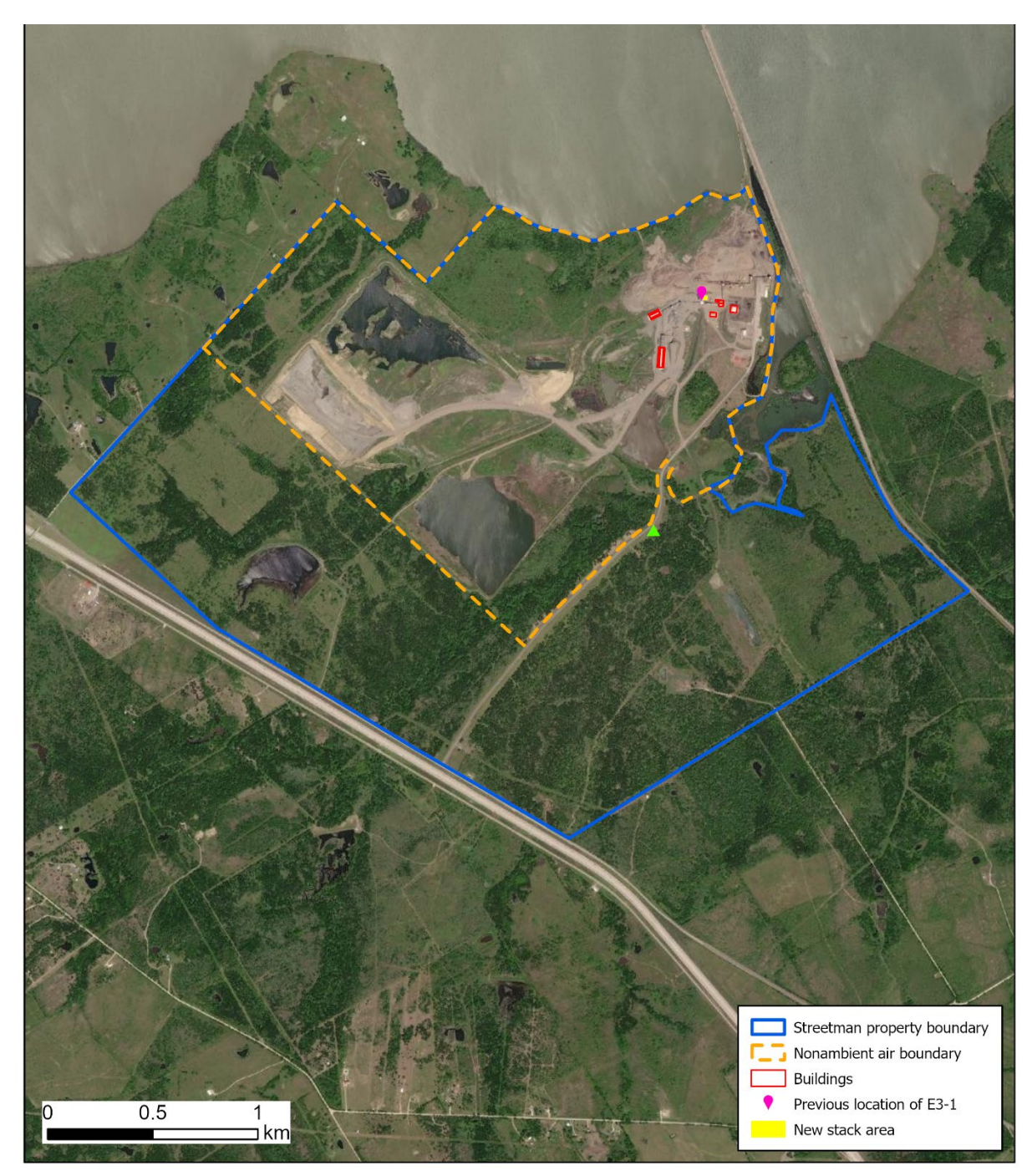

# Figure 3-1: Streetman Plant Site Overview

# <span id="page-8-0"></span>3.1 BUILDING LAYOUT AND STACK-TIP DOWNWASH

Figure 3-2: *Streetman Plant Site Layout* shows a closer view of the buildings at the Streetman Plant in relation to EPN E3-1 and the area where the new stack will be built.

 the mid-point of the rectangular area where the new stack will be built were treated as As described in Section 4.5.2: M*odeling Scenarios* in the SIP narrative, the corners and hypothetical stack locations A, B, C, D, and E for modeling (as shown in Figure 3-2). The buildings shown in Figure 3-2 were processed in BPIPPRM to calculate stack-tip downwash parameters for each of the five hypothetical stack locations. Elevation for the buildings and the five hypothetical stack locations were determined using onethird arc-second United States Geological Survey (USGS) National Elevation Data (NED). The building information needed for BPIPPRM is available in Section 7, Table 7-7: *Streetman Plant Building Parameters*.

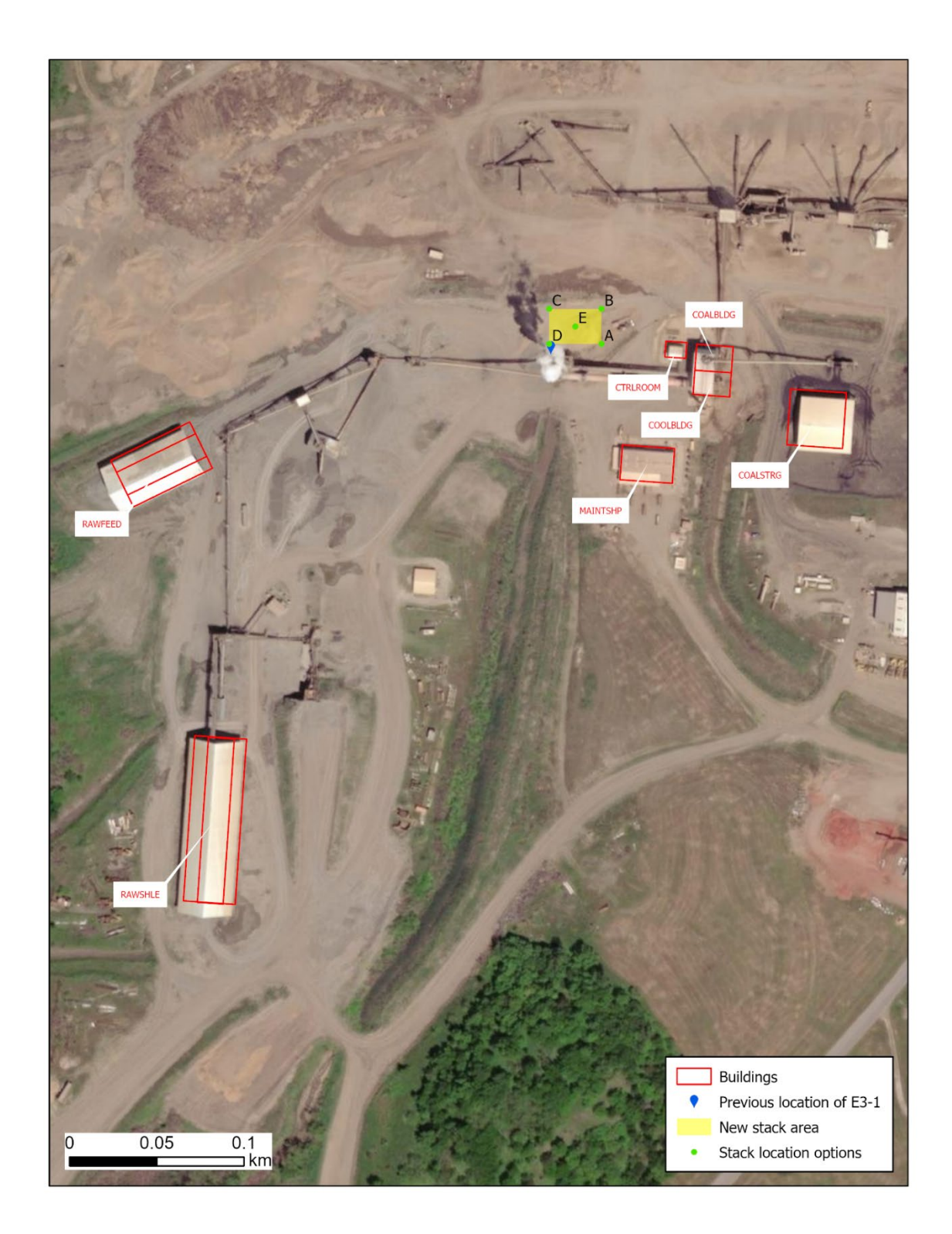

Figure 3-2: Streetman Plant Site Layout

#### <span id="page-11-0"></span>4. NEARBY SOURCES

### <span id="page-11-1"></span>4.1 GUARDIAN INDUSTRIES

 greater than 100 tons per year (TPY) within 50 kilometers (km) of the Streetman Plant (average annual emissions of 274 TPY between 2017 and 2020). Guardian is located approximately 18 km to the north-northwest of the Streetman Plant. In  $\text{SO}_2$  impact concentrations within the nonattainment area, and its impacts have been Per 40 CFR Part 51 Appendix W Section 8.3.3(b), all sources which cause a significant concentration gradient in the vicinity of the source under consideration should be modeled explicitly. Guardian Industries (Guardian) is the only site with  $SO<sub>2</sub>$  emissions nonattainment area designation modeling, the TCEQ showed that  $SO<sub>2</sub>$  concentrations from Guardian are localized in the area directly surrounding the Guardian facility, with an average high-first-high concentration less than 1 ppb throughout the Navarro County 2010 SO<sub>2</sub> NAAOS nonattainment area (TCEO, 2020). Furthermore, Appendix W Section 8.3.3(b) states that concentration gradients are generally not significant at distances greater than ten times the height of the stack without consideration of terrain influences. At Guardian, the EPN with the highest  $SO<sub>2</sub>$  emissions is 90.8 m tall, which would indicate that the concentration gradient would be significant out to approximately 1 km. Guardian is approximately 7 km outside the Navarro County 2010 SO2 NAAQS nonattainment area. Therefore, Guardian is not expected to significantly represented in the background concentration for this demonstration rather than explicitly modeled.

#### <span id="page-11-2"></span>4.2 BACKGROUND CONCENTRATION

For SO<sub>2</sub> dispersion modeling, background concentrations of SO<sub>2</sub> are included to represent sources that are not explicitly modeled. To characterize background concentrations for attainment demonstration modeling, the EPA recommends using data from the closest monitor upwind of the main source, in this case the Streetman Plant. There are two monitors close to the Streetman Plant: the DRR monitor co-located with the Streetman Plant, Richland Southeast 1220 Rd. (C1081); and the Corsicana Airport monitor (C1051). C1081 was specifically sited to capture the impact of the Streetman Plant on nearby  $SO_2$  concentrations, making it unsuitable to quantify background concentration. Further, previous analysis performed for the TCEQ's  $SO_2$ nonattainment area designation modeling showed that  $SO_2$  concentrations at C1051 are impacted by the Streetman Plant, making C1051 unsuitable to quantify background concentration as well (TCEQ, 2020).

 If there are no representative nearby monitors, the EPA recommends using a "regional site" monitor that may be located away from the source but is representative of the area. Table 4-1: *Monitors Considered for Background Concentration* shows "regional site" monitors that were considered for background concentration and their 2016 through 2020 design values (DV) in ppb. Only monitors with valid 2020 DVs were considered. Of the monitors considered, the Midlothian Old Fort Worth (C52) monitor had the lowest variability over time. This monitor has been chosen as the representative background monitor, and the 2020 DV of 6 ppb has been added as the background concentration to all modeling runs.

| <b>Monitor</b><br><b>Site</b> | <b>Site Name</b>    | County        | 2016<br><b>DV</b><br>(ppb) | 2017<br>DV<br>(ppb) | 2018<br>DV<br>(ppb) | 2019<br>DV<br>(ppb) | 2020<br>DV<br>(ppb) |
|-------------------------------|---------------------|---------------|----------------------------|---------------------|---------------------|---------------------|---------------------|
| C <sub>71</sub>               | Kaufman             | Kaufman       | 11                         | 9                   | 9                   | 9                   |                     |
| C <sub>52</sub>               | Midlothian OFW      | Ellis         | 6                          | 5                   | 6                   | 6                   | 6                   |
| C59                           | Calaveras Lake      | Bexar         | 13                         | 12                  | 13                  | 11                  | 6                   |
| C <sub>4</sub>                | Corpus Christi West | <b>Nueces</b> | n/a                        | 4                   | 4                   | 6                   | 6                   |

Table 4-1: Monitors Considered for Background Concentration

#### <span id="page-12-0"></span>5. MODELING DOMAIN

 modeling domain has three nested receptor grids which decrease in resolution with m spacing, is centered on EPN E3-1, and extends out in a 7.0 km by 7.0 km square from centered on EPN E3-1, extends from 7.0 km to 14.4 km with 100 m spacing between receptors. Receptors in the outermost grid, which covers the rest of the domain, have with 25 m spacing along the nonambient air boundary. An additional receptor was The modeling domain used for this demonstration consisted of a 28.0 km by 30.5 km rectangular area which covers and extends slightly outside of the Navarro County 2010 SO2 NAAQS nonattainment area (Figure 5-1: *Modeling Domain and Receptor Grid*). This increased distance from the Streetman Plant. The innermost grid has receptors with 50 the center point (Figure 5-2: *Innermost Receptor Grid*). The middle-nested grid, also 500 m spacing. Receptors within the portion of the Streetman Plant property considered as nonambient air were removed from the grid, and receptors were added placed at the location of the DRR monitor, C1082. Receptor elevations were determined using AERMAP with one-third arc-second USGS NED files covering the extent of the modeling domain.

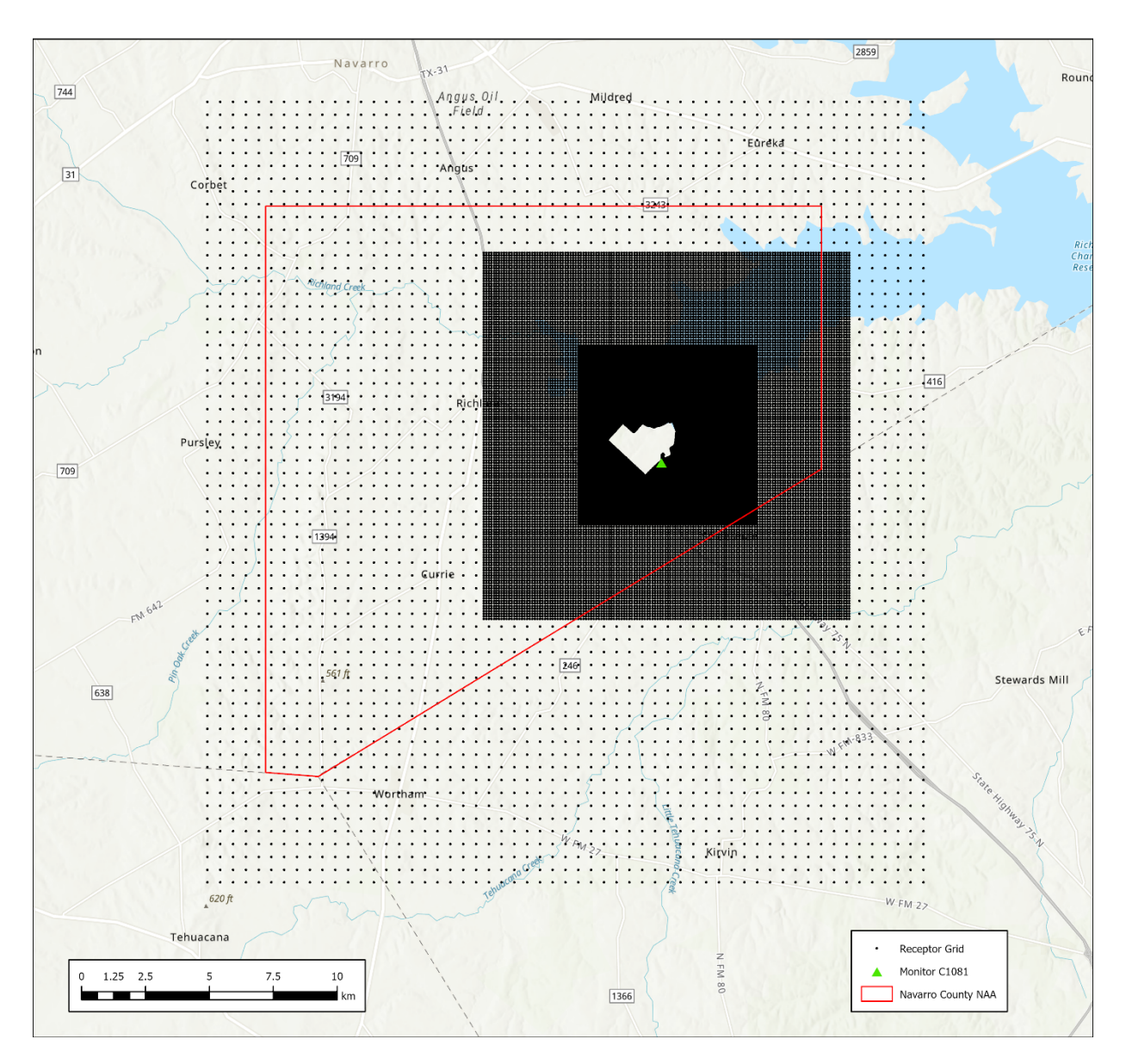

Figure 5-1: Modeling Domain and Receptor Grid

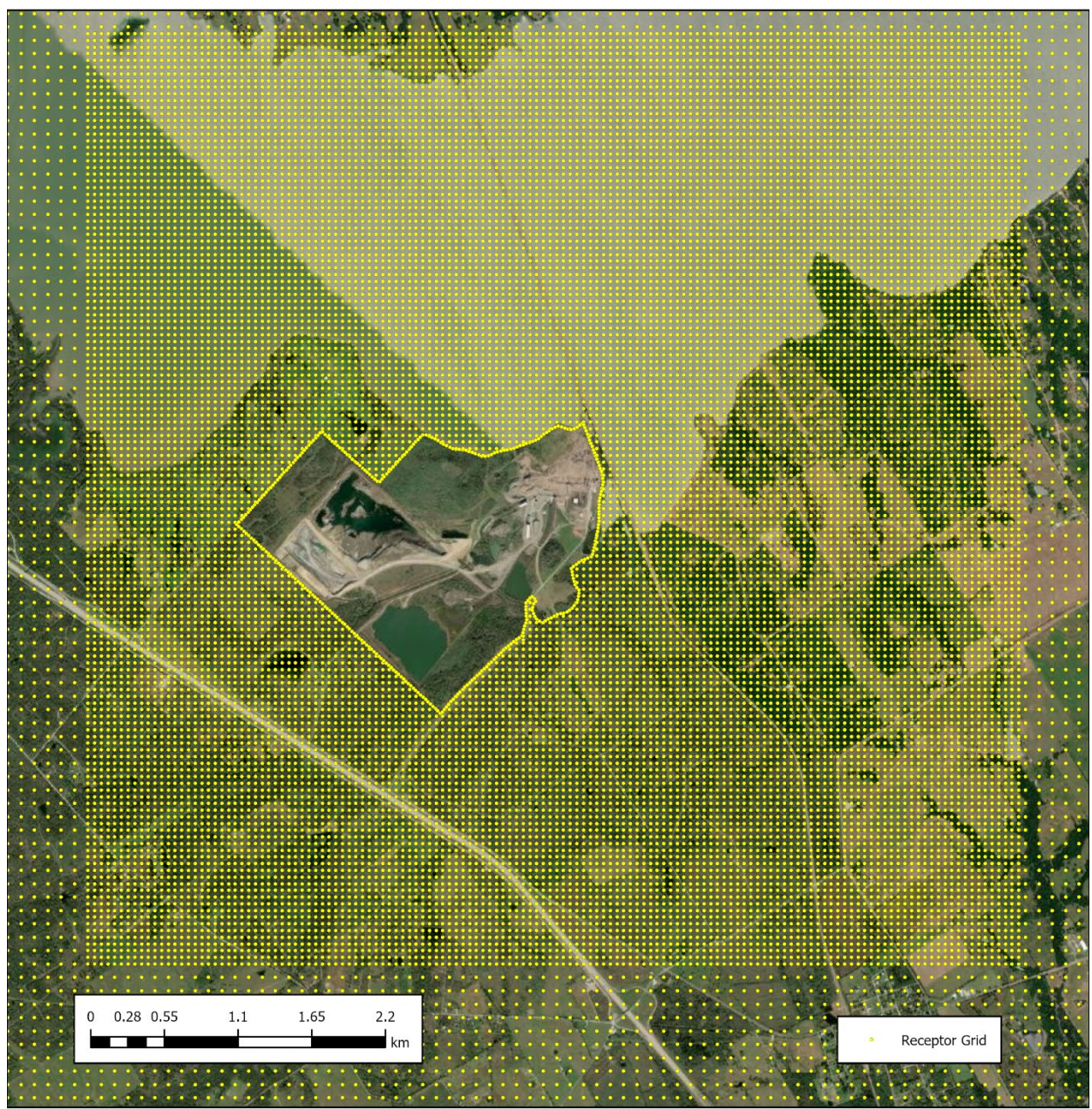

Figure 5-2: Innermost Receptor Grid

#### <span id="page-15-0"></span>6. METEOROLOGY

### <span id="page-15-1"></span>6.1 AERMET

 AERSURFACE. The closest surface station to the Streetman Plant was the Corsicana Region 6 office that using the complete year of data from 2015 instead of 2018 was Following 40 CFR Part 51 Appendix W §8.4, five recent years of meteorological data were processed using the AERMOD preprocessors AERMET, AERMINUTE, and Campbell Field station at the Corsicana Municipal Airport (Weather Bureau Army Navy [WBAN] 53912), and the closest upper air station was the Shreveport, Louisiana station (WBAN 13957). At the surface station, the fourth quarter of 2018 did not meet the EPA's meteorological data completeness requirements for regulatory dispersion modeling for wind speed and wind direction, as there were greater than 10% of hours missing (EPA, 2000). While consecutive years of recent meteorological data are preferrable for AERMET, the TCEQ determined through consultation with the EPA's the most appropriate solution to adequately capture the meteorological variability near the Streetman Plant. Data from 2021 was not available at the time that modeling was conducted. Therefore, the five years of meteorological data were from the years 2015, 2016, 2017, 2019, and 2020, excluding 2018. Data completeness is presented for the surface station in Table 6-1: *Surface Station Data Percent Completeness*, and for the upper air station in Table 6-2: *Upper Air Data Completeness*. Sub-hourly one-minute Automated Surface Observing System (ASOS) wind data from the surface station has been included and processed with AERMINUTE using a threshold windspeed of 0.5 meters per second. An hour adjustment to local time of +6 hours was used in AERMET.

| Year | Temperature (%) | <b>Wind Direction (%)</b> | Wind Speed (%) | Acceptable |
|------|-----------------|---------------------------|----------------|------------|
| 2015 | 99.9            | 97.1                      | 99.1           | Yes        |
| 2016 | 99.9            | 97.4                      | 99.0           | Yes        |
| 2017 | 97.2            | 95.7                      | 97.3           | <b>Yes</b> |
| 2019 | 100.0           | 98.2                      | 99.8           | Yes        |
| 2020 | 99.4            | 97.6                      | 99.2           | <b>Yes</b> |

Table 6-1: Surface Station Data Percent Completeness

|      | Table 6-2: Upper Air Data Completeness |            |
|------|----------------------------------------|------------|
| Year | <b>Number of Valid Soundings</b>       | Acceptable |
| 2015 | 738                                    | Yes        |
| 2016 | 743                                    | <b>Yes</b> |
| 2017 | 758.                                   | <b>Yes</b> |
| 2019 | 775                                    | <b>Yes</b> |
| 2020 |                                        | Yes        |

Table 6-2: Upper Air Data Completeness

#### <span id="page-15-2"></span>6.2 AERSURFACE

 For this demonstration, the TCEQ used 2016 National Land Cover Data (NLCD) in AERMET takes inputs for the land surface characteristics of albedo, Bowen ratio, and surface roughness, which were derived using the AERSURFACE terrain preprocessor. AERSURFACE, supplemented with NLCD canopy and impervious cover data for the

 classified as "airport." same year. A radius of 1 km was used, as well as the maximum 12 wind sectors all

# <span id="page-16-0"></span>6.2.1 WETNESS CLASSIFICATION

 as wet if the annual precipitation was in the top 70th percentile (48.0 inches), dry if Following the recommendations in the EPA's AERSURFACE v20060 User Guide, relative wetness classifications of dry, wet, or average were determined based on 30 years of local precipitation data. The surface station does not have 30 years of annual precipitation data, so the percentiles have been calculated using an average of the available data between  $1991-2020$  from the National Climatic Data Center (NCDC)<sup>1</sup> for nine stations in Navarro County including the surface station. The year was classified precipitation was in the bottom 30th percentile (35.4 inches), and average if precipitation was between those values. Table 6-3: *AERSURFACE Wetness Classifications*  shows the yearly classifications, and the full 30 years of data can be found in Section 7, Table 7-8: *Wetness Classification Precipitation Data*.

| Year | <b>Average Precipitation (inches)</b> | <b>Classification</b> |
|------|---------------------------------------|-----------------------|
| 2015 | 79.7                                  | Wet                   |
| 2016 | 48.1                                  | Wet                   |
| 2017 | 39.5                                  | Average               |
| 2019 | 34.8                                  | Drv                   |
| 2020 | 50.0                                  | Wet                   |

Table 6-3: AERSURFACE Wetness Classifications

# <span id="page-16-1"></span>6.2.2 SEASONAL CLASSIFICATION

 each season by default are listed in Table 6-4*: AERSURFACE Seasonal Classifications*. AERSURFACE determines the land surface characteristics by five seasonal classifications, which are differentiated primarily around the type of vegetation present within that season. The season descriptions and months which are assigned to

| <b>Seasonal</b><br><b>Classification</b> | <b>Season Description from</b><br><b>AERSURFACE v20060 User Guide</b> | <b>Default Months</b>                                             |  |  |  |  |  |  |
|------------------------------------------|-----------------------------------------------------------------------|-------------------------------------------------------------------|--|--|--|--|--|--|
| Winter                                   | "Late autumn after frost and<br>harvest, or winter with no snow"      | December, January, February                                       |  |  |  |  |  |  |
| Spring                                   | "Traditional spring with partial<br>green coverage or short annuals"  | March, April, May                                                 |  |  |  |  |  |  |
| Summer                                   | "Midsummer with lush vegetation"                                      | June, July, August                                                |  |  |  |  |  |  |
| Autumn                                   | "Autumn with unharvested crops"                                       | September, October, November                                      |  |  |  |  |  |  |
| Winter with<br>continuous snow           | "Winter with continuous snow on<br>the ground"                        | December, January, February (if<br>classified as continuous snow) |  |  |  |  |  |  |

Table 6-4: AERSURFACE Seasonal Classifications

<span id="page-16-2"></span><sup>1</sup><https://www.ncdc.noaa.gov/cdo-web/search>

 different seasonal categories as "appropriate for the climate and conditions at the designations described by the Mississippi Department of Environmental Quality determined to be the end of winter (a.k.a. the beginning of spring). Using the are classified as spring, and the months between the end of summer and beginning of Per the EPA's AERSURFACE v20060 User Guide, the user can reassign months to specific location." For this demonstration, the TCEQ followed a method for seasonal (Ferguson, 2017). This method uses frost-freeze occurrence data to determine the beginning and end of the winter, and monthly normal temperature to designate months into the other seasons. From the frost-freeze occurrence data, the month which contains the 50% probability fall freeze date is determined to be the beginning of winter. Likewise, the month which contains the 50% probability spring freeze date is temperature data, any months with monthly normal temperatures above 70°F are considered summer. The months between the end of winter and beginning of summer winter are classified as autumn.

To designate months based on the above method, the TCEQ used monthly normal temperature data and frost-freeze occurrence data at the surface station from 1981 to [2](#page-17-1)010 from the NCDC.<sup>2,[3](#page-17-2),[4](#page-17-3)</sup> As a result, May and September were assigned to the summer season, and all other months were kept as their default assignment.

### <span id="page-17-0"></span>7. MODELING RUN INFORMATION AND ARCHIVE

 receptors was split into smaller groups of receptors and AERMOD was run multiple shortening simulation time up to 90%. The modeling results from each run holding The TCEQ ran AERMOD and the AERMOD preprocessors on the TCEQ's Linux computing cluster. To minimize AERMOD simulation time, the set of modeling times with only a subset of receptors in each run. This approach allowed for multiple AERMOD runs to be performed at the same time on different computational nodes, data for subsets of receptors were then concatenated into a single file. A run script was prepared to handle the process of spitting receptors and concatenating the results into a single file.

 the Streetman Plant, a shell script was prepared to calculate the weighted-average DV from the 2015-2017 DV and the two-year 2019-2020 DV at each receptor. Because there were two contiguous periods of meteorology used in AERMOD to model

The TCEQ has archived all modeling input, output, and processing files used or generated as part of this attainment demonstration SIP revision modeling analysis. Interested parties can contact the TCEQ for information regarding data access or documentation. Most modeling files may be accessed from the TCEQ Air Modeling FTP site using an FTP client software and the following information:

• FTP address: [amdaftp.tceq.texas.gov](https://amdaftp.tceq.texas.gov)

<span id="page-17-1"></span><sup>&</sup>lt;sup>2</sup><https://www1.ncdc.noaa.gov/pub/data/normals/1981-2010/products/station/USW00053912.normals.txt><sup>3</sup> [https://www1.ncdc.noaa.gov/pub/data/normals/1981-2010/supplemental/products/agricultural/ann-](https://www1.ncdc.noaa.gov/pub/data/normals/1981-2010/supplemental/products/agricultural/ann-tmin-prbfst-t28Fp50.txt)

<span id="page-17-3"></span><span id="page-17-2"></span>tmin-prbfst-t28Fp50.txt <sup>4</sup> [https://www1.ncdc.noaa.gov/pub/data/normals/1981-2010/supplemental/products/agricultural/ann-](https://www1.ncdc.noaa.gov/pub/data/normals/1981-2010/supplemental/products/agricultural/ann-tmin-prblst-t28Fp50.txt)

tmin-prblst-t28Fp50.txt tmin-prblst-t28Fp50.txt<br>J-11

- FTP directory: /SO2/Navarro/AERMOD
- User ID: anonymous
- Password: user's email address

#### <span id="page-18-0"></span>8. REFERENCE TABLES FOR MODELING INFORMATION

#### Table 8-1: Model Versions Used

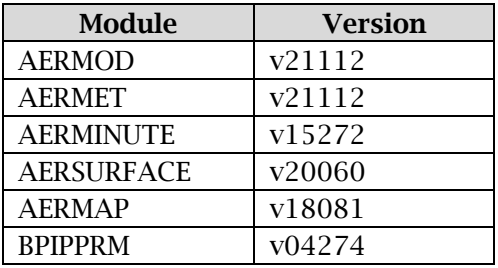

#### Table 8-2: AERMET Surface Station Information

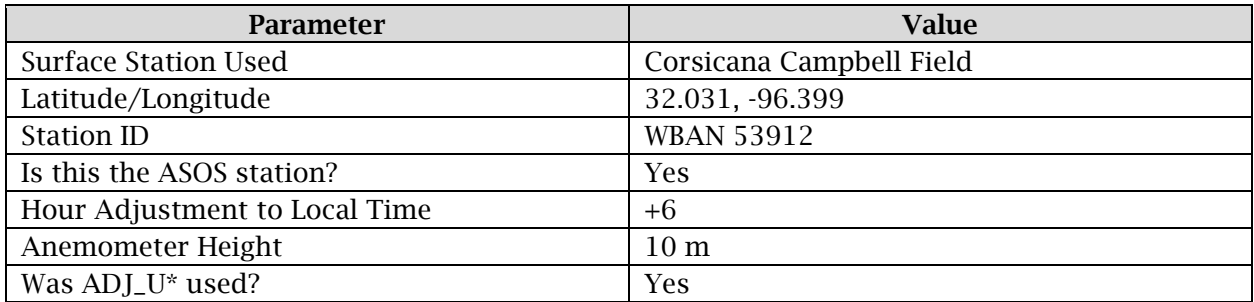

#### Table 8-3: AERMET Upper Air Station Information

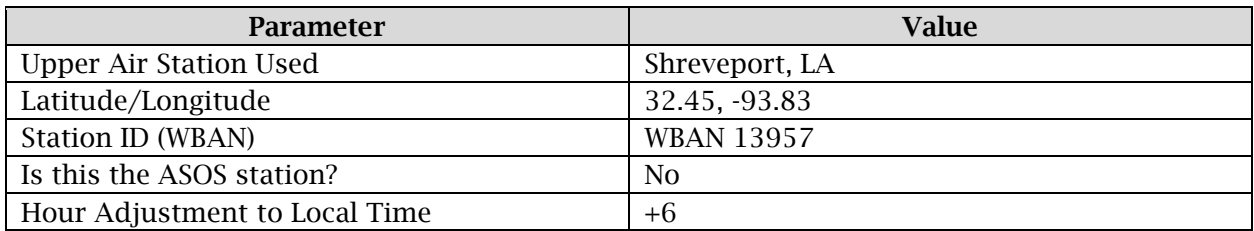

#### Table 8-4: AERMINUTE One-Minute and Five-Minute ASOS Wind Data

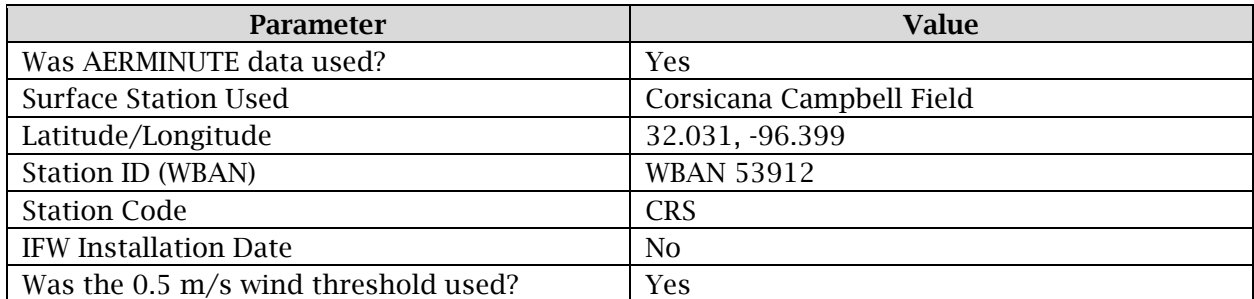

| Parameter                                 | <b>Value</b>                                                      |
|-------------------------------------------|-------------------------------------------------------------------|
| <b>Surface Station Used</b>               | Corsicana Campbell Field                                          |
| Latitude/Longitude                        | 32.031, -96.399                                                   |
| Land Use Data Used                        | NLCD 2016, Tree Canopy 2016, Impervious<br>Service 2016           |
| Was canopy data used?                     | Yes                                                               |
| Was impervious cover data used?           | Yes                                                               |
| Datum                                     | Albers Conical Equal Area NAD83                                   |
| Radius of Surface Roughness               | $1 \text{ km}$                                                    |
| Number of Wind Sectors                    | 12 sectors                                                        |
| Period                                    | Monthly                                                           |
| Surface Moisture                          | 2015: Wet<br>2016: Wet<br>2017: Average<br>2019: Dry<br>2020: Wet |
| Months with Non-Default Season Definition | May - Summer<br>September - Summer                                |
| Are there months of continuous snow?      | N <sub>O</sub>                                                    |
| Is this an airport site?                  | Yes                                                               |
| Was the VARYAP option used?               | N <sub>0</sub>                                                    |
| Is this an arid region?                   | N <sub>0</sub>                                                    |

Table 8-5: AERSURFACE Settings and Parameters

# Table 8-6: AERMAP Settings and Parameters

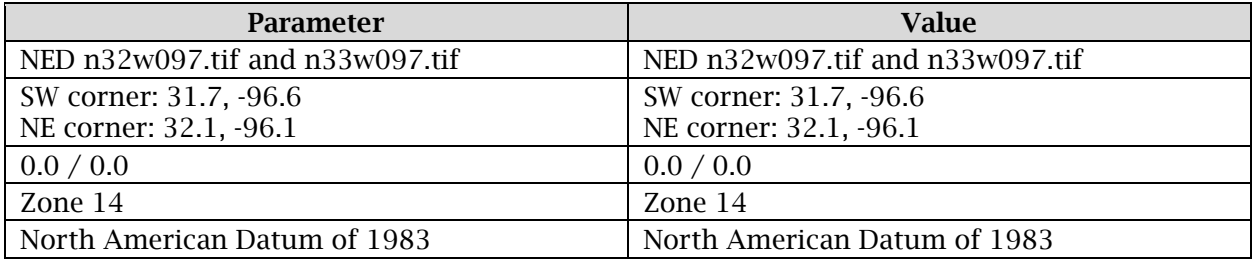

| <b>Building ID</b> | <b>Tier</b>  | <b>Elevation</b><br>(m) | <b>Tier</b><br>Height<br>(m) | X1 UTM<br><b>(Universal</b><br>Transverse<br>Mercator)<br><b>Easting</b><br>(m) | Y1 UTM<br><b>Northing</b><br>(m) | X2 UTM<br><b>Easting</b><br>(m) | Y2 UTM<br><b>Northing</b><br>(m) | X3 UTM<br><b>Easting</b><br>(m) | Y3 UTM<br><b>Northing</b><br>(m) | X4 UTM<br><b>Easting</b><br>m) | Y4 UTM<br><b>Northing</b><br>(m) |
|--------------------|--------------|-------------------------|------------------------------|---------------------------------------------------------------------------------|----------------------------------|---------------------------------|----------------------------------|---------------------------------|----------------------------------|--------------------------------|----------------------------------|
| <b>COALBLDG</b>    |              | 104                     | 15.1                         | 750750.5                                                                        | 3533938.4                        | 750729.6                        | 3533939.9                        | 750730.6                        | 3533954.8                        | 750751.5                       | 3533953.3                        |
| <b>COOLBLDG</b>    |              | 104                     | 15.9                         | 750749.5                                                                        | 3533924.6                        | 750728.6                        | 3533926.1                        | 750729.5                        | 3533939.9                        | 750750.5                       | 3533938.5                        |
| <b>MAINTSHP</b>    |              | 104                     | 7.9                          | 750716.6                                                                        | 3533875.1                        | 750686.7                        | 3533877.2                        | 750688.1                        | 3533897.1                        | 750718.0                       | 3533895.1                        |
| <b>RAWFEED</b>     |              | 107                     | 7.6                          | 750407.8                                                                        | 3533861.6                        | 750394.8                        | 3533888.2                        | 750440.1                        | 3533910.3                        | 750453.1                       | 3533883.7                        |
| <b>RAWFEED</b>     | $\mathbf{2}$ | N/A                     | 22.9                         | 750398.1                                                                        | 3533881.4                        | 750443.4                        | 3533903.5                        | 750449.7                        | 3533890.5                        | 750404.5                       | 3533868.4                        |
| <b>RAWSHLE</b>     |              | 105                     | 7.6                          | 750466.1                                                                        | 3533633.9                        | 750436.5                        | 3533636.0                        | 750443.0                        | 3533730.6                        | 750472.7                       | 3533728.5                        |
| <b>RAWSHLE</b>     | 2            | N/A                     | 22.9                         | 750450.8                                                                        | 3533729.7                        | 750465.6                        | 3533728.7                        | 750459.2                        | 3533634.1                        | 750444.4                       | 3533635.1                        |
| <b>CTRLROOM</b>    |              | 104                     | 7.3                          | 750724.3                                                                        | 3533946.7                        | 750712.3                        | 3533947.5                        | 750713.0                        | 3533956.5                        | 750724.9                       | 3533955.7                        |
| <b>COALSTRG</b>    | $\mathbf 1$  | 102                     | 9.1                          | 750814.2                                                                        | 3533895.0                        | 750782.3                        | 3533897.2                        | 750784.5                        | 3533929.1                        | 750816.4                       | 3533926.9                        |
| <b>COALBLDG</b>    |              | 104                     | 15.1                         | 750750.5                                                                        | 3533938.4                        | 750729.6                        | 3533939.9                        | 750730.6                        | 3533954.8                        | 750751.5                       | 3533953.3                        |

Table 8-7: Streetman Plant Building Parameters

Table 8-8: Wetness Classification Precipitation Data

| <b>Year</b> | Frost,<br>$TX^1$ | Corsicana<br><b>Campbell</b><br>Field <sup>2</sup> | Corsicana,<br>$TX^3$ | <b>Navarro</b><br>Mills Dam <sup>4</sup> | <b>Kerens</b><br>$3.4 \text{ NW}^5$ | Powell<br>1.0 SW <sup>6</sup> | Corsicana<br>$8E^7$ | <b>Blooming</b><br>Grove 2.4<br>SW <sup>8</sup> | Corsicana<br>$4.3$ WSW <sup>9</sup> | Average<br>Precip.<br>(inches) | <b>AERSURFACE</b><br><b>Classification</b> |
|-------------|------------------|----------------------------------------------------|----------------------|------------------------------------------|-------------------------------------|-------------------------------|---------------------|-------------------------------------------------|-------------------------------------|--------------------------------|--------------------------------------------|
| 1991        |                  |                                                    | 48.3                 | 54.2                                     |                                     |                               |                     |                                                 |                                     | 51.2                           |                                            |
| 1992        |                  |                                                    | 46.0                 | 49.8                                     |                                     |                               | 43.3                |                                                 |                                     | 46.4                           |                                            |
| 1993        |                  |                                                    | 40.3                 | 39.6                                     |                                     |                               | 40.9                |                                                 |                                     | 40.3                           |                                            |
| 1994        |                  |                                                    |                      |                                          |                                     |                               | 44.7                |                                                 |                                     | 44.7                           |                                            |
| 1995        |                  |                                                    | 35.3                 | 36.3                                     |                                     |                               | 35.4                |                                                 |                                     | 35.7                           |                                            |
| 1996        |                  |                                                    | 33.6                 | 30.6                                     |                                     |                               | 30.8                |                                                 |                                     | 31.7                           |                                            |
| 1997        |                  |                                                    | 51.8                 | 40.8                                     |                                     |                               | 53.7                |                                                 |                                     | 48.7                           |                                            |
| 1998        |                  |                                                    | 49.9                 | 46.0                                     |                                     |                               | 55.1                |                                                 |                                     | 50.3                           |                                            |
| 1999        |                  | 19.9                                               | 26.8                 | 25.1                                     |                                     |                               | 22.2                |                                                 |                                     | 23.5                           |                                            |
| 2000        |                  | 50.1                                               | 43.9                 | 47.3                                     |                                     |                               | 50.5                |                                                 |                                     | 47.9                           |                                            |

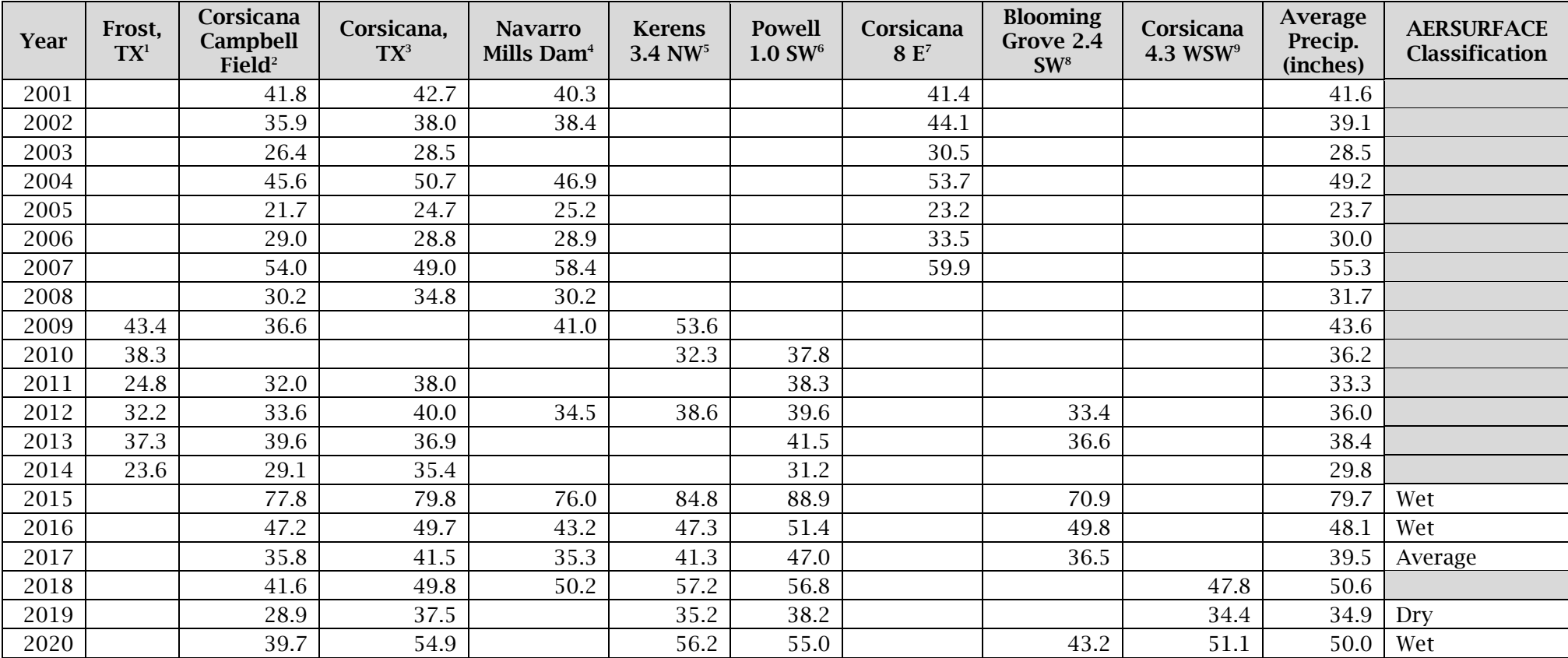

 $^{\textrm{\tiny{\it I}}}$ Global Historical Climatology Network Daily (GHCND) site ID: US1TXNV0001  $^{\textrm{\tiny{\it 2}}}$  GHCND site ID: USC00412019  $^{\textrm{\tiny{\it 3}}}$  GHCND site ID: USC00412019  $^{\textrm{\tiny{\it 4}}}$ GHCND site ID: USC00416210  $^{\textrm{\tiny{\it$ 

#### <span id="page-22-0"></span>9. REFERENCES

https://www.epa.gov/sites/default/files/2020-10/documents/mmgrma\_0.pdf. Environmental Protection Agency (EPA), 2000. [Meteorological Monitoring Guidance for](https://www.epa.gov/sites/default/files/2020-10/documents/mmgrma_0.pdf)  [Regulatory Modeling Applications,](https://www.epa.gov/sites/default/files/2020-10/documents/mmgrma_0.pdf) accessed at

EPA, 2012. Part 51 – Requirements for Preparation, Adoption, and Submittal of Implementation Plans. *[Code of Federal Regulations \(CFR\)](https://www.govinfo.gov/app/details/CFR-2012-title40-vol2/CFR-2012-title40-vol2-part51)*, title 40 accessed at <https://www.govinfo.gov/app/details/CFR-2012-title40-vol2/CFR-2012-title40-vol2> part51, July 1.

EPA, 2014. Guidance for 1-Hour SO<sub>2</sub> Nonattainment Area SIP Submissions, accessed at <https://www.epa.gov/sites/production/files/2016>- 06/documents/20140423guidance\_nonattainment\_sip.pdf, April 1.

 [of Approaches to Address Ozone and Fine Particulate Matter. 82 FR 5182,](https://www.epa.gov/sites/production/files/2020-09/documents/appw_17.pdf) accessed at EPA, 2017. [40 CFR Part 51 Appendix W: Revisions to the Guideline on Air Quality](https://www.epa.gov/sites/production/files/2020-09/documents/appw_17.pdf)  [Models: Enhancements to the AERMOD Dispersion Modeling System and Incorporation](https://www.epa.gov/sites/production/files/2020-09/documents/appw_17.pdf)  [https://www.epa.gov/sites/production/files/2020-09/documents/appw\\_17.pdf](https://www.epa.gov/sites/production/files/2020-09/documents/appw_17.pdf), January 17.

 EPA, 2020. [User's Guide for AERSURFACE Tool. Office of Air Quality Planning and](https://gaftp.epa.gov/Air/aqmg/SCRAM/models/related/aersurface/aersurface_ug_v20060.pdf)  [Standards, no. EPA-454/B-20-008,](https://gaftp.epa.gov/Air/aqmg/SCRAM/models/related/aersurface/aersurface_ug_v20060.pdf) accessed at [https://gaftp.epa.gov/Air/aqmg/SCRAM/models/related/aersurface/aersurface\\_ug\\_v2](https://gaftp.epa.gov/Air/aqmg/SCRAM/models/related/aersurface/aersurface_ug_v2)  0060.pdf, February 29.

 [Intended Round 4 Area Designations for the 2010 One-Hour Sulfur Dioxide Primary](https://www.tceq.texas.gov/assets/public/implementation/air/sip/sipdocs/2020_SO2DocumentsLetters/GovAbbott_120Ltr_Response.pdf)  TCEQ, 202[0. Response to the United States Environmental Protection Agency's](https://www.tceq.texas.gov/assets/public/implementation/air/sip/sipdocs/2020_SO2DocumentsLetters/GovAbbott_120Ltr_Response.pdf)  [National Ambient Air Quality Standard for Texas,](https://www.tceq.texas.gov/assets/public/implementation/air/sip/sipdocs/2020_SO2DocumentsLetters/GovAbbott_120Ltr_Response.pdf) accessed at

DocumentsLetters/GovAbbott\_120Ltr\_Response.pdf, October 16. [https://www.tceq.texas.gov/assets/public/implementation/air/sip/sipdocs/2020\\_SO2](https://www.tceq.texas.gov/assets/public/implementation/air/sip/sipdocs/2020_SO2) DocumentsLetters/GovAbbott\_120Ltr\_Response.pdf, October 16.<br> $J^{-16}$